## **Aanet Timer utility**

C++

```
double example(int n )
{
    TIMEFUNC

    double c = 1;

    for(int i = 0 ; i < nloops ; i ++ )
    {
        Timer _("outer loop");

        for ( int j = 0 ; j < n ; j ++ ) {
            c += 1 + sin( c ) * sin(c+2 );
        }
    }

    return c;
}</pre>
```

## python

```
for evt in f :
    with Timer("hit handling") :
        M = multiplicity_by_dom( evt.hits );
    with Timer("histogram filling") :
        for domid, mmap in M:
            z = floorz[domid]
        for mult, number in mmap:
            h[ mult ].Fill( z , number )
```

Example from point-source Likelihood fit (functions timed with TIMEFUNC macro)

## Timing very small jobs...

- Root's TTimeStamp and (std::chrono) themselves take a lot of time
  - Accessing the (fancy) system clock
  - Not suitable < 1 us</li>
- Alternative: access directly a counter in the CPU : \_\_\_rdtsc()

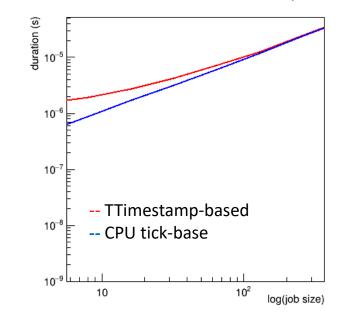

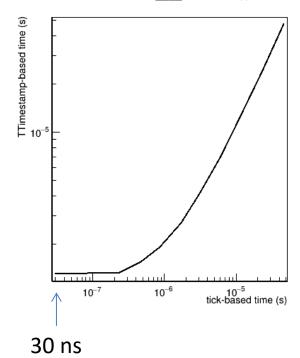

## conclusion

- Aanet has nice timer utility for timing and counting pieces of code
- Now suitable for really short intervals also
- (Works in python too!)